# **Foreman - Bug #8223**

# **oVirt 3.5 API issues revolving around disk profiles**

10/30/2014 01:56 PM - Doug Bishop

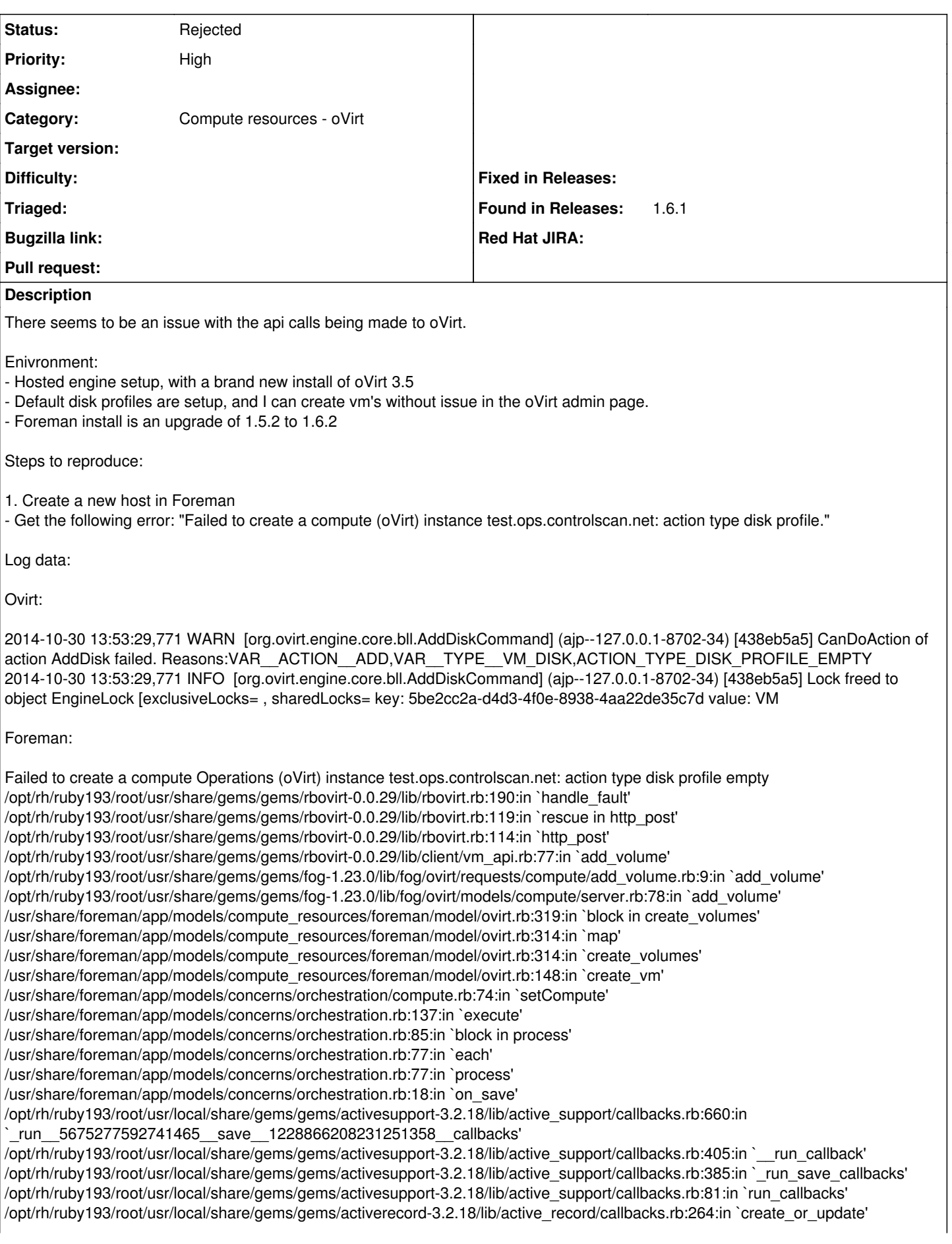

/opt/rh/ruby193/root/usr/local/share/gems/gems/activerecord-3.2.18/lib/active\_record/persistence.rb:84:in `save' /opt/rh/ruby193/root/usr/local/share/gems/gems/activerecord-3.2.18/lib/active\_record/validations.rb:50:in `save' /opt/rh/ruby193/root/usr/local/share/gems/gems/activerecord-3.2.18/lib/active\_record/attribute\_methods/dirty.rb:22:in `save' /opt/rh/ruby193/root/usr/local/share/gems/gems/activerecord-3.2.18/lib/active\_record/transactions.rb:259:in `block (2 levels) in save' /opt/rh/ruby193/root/usr/local/share/gems/gems/activerecord-3.2.18/lib/active\_record/transactions.rb:313:in `block in with\_transaction\_returning\_status' /opt/rh/ruby193/root/usr/local/share/gems/gems/activerecord-3.2.18/lib/active\_record/connection\_adapters/abstract/database\_statem ents.rb:192:in `transaction' /opt/rh/ruby193/root/usr/local/share/gems/gems/activerecord-3.2.18/lib/active\_record/transactions.rb:208:in `transaction' /opt/rh/ruby193/root/usr/local/share/gems/gems/activerecord-3.2.18/lib/active\_record/transactions.rb:311:in `with\_transaction\_returning\_status' /opt/rh/ruby193/root/usr/local/share/gems/gems/activerecord-3.2.18/lib/active\_record/transactions.rb:259:in `block in save' /opt/rh/ruby193/root/usr/local/share/gems/gems/activerecord-3.2.18/lib/active\_record/transactions.rb:270:in `rollback active record state!' /opt/rh/ruby193/root/usr/local/share/gems/gems/activerecord-3.2.18/lib/active\_record/transactions.rb:258:in `save' /usr/share/foreman/app/models/concerns/foreman/sti.rb:29:in `save\_with\_type' /usr/share/foreman/app/controllers/hosts\_controller.rb:90:in `create' /opt/rh/ruby193/root/usr/local/share/gems/gems/actionpack-3.2.18/lib/action\_controller/metal/implicit\_render.rb:4:in `send\_action' /opt/rh/ruby193/root/usr/local/share/gems/gems/actionpack-3.2.18/lib/abstract\_controller/base.rb:167:in `process\_action' /opt/rh/ruby193/root/usr/local/share/gems/gems/actionpack-3.2.18/lib/action\_controller/metal/rendering.rb:10:in `process\_action' /opt/rh/ruby193/root/usr/local/share/gems/gems/actionpack-3.2.18/lib/abstract\_controller/callbacks.rb:18:in `block in process\_action' /opt/rh/ruby193/root/usr/local/share/gems/gems/activesupport-3.2.18/lib/active\_support/callbacks.rb:538:in `block (3 levels) in *run* \_3968931174508796031\_\_process\_action\_\_2169301522690226994\_\_callbacks' /opt/rh/ruby193/root/usr/local/share/gems/gems/activesupport-3.2.18/lib/active\_support/callbacks.rb:215:in `block in *conditional\_callback\_around\_6871' /opt/rh/ruby193/root/usr/local/share/gems/gems/activesupport-3.2.18/lib/active\_support/callbacks.rb:326:in `around' /opt/rh/ruby193/root/usr/local/share/gems/gems/activesupport-3.2.18/lib/active\_support/callbacks.rb:310:in `\_callback\_around\_1821' /opt/rh/ruby193/root/usr/local/share/gems/gems/activesupport-3.2.18/lib/active\_support/callbacks.rb:214:in `\_conditional\_callback\_around\_6871' /opt/rh/ruby193/root/usr/local/share/gems/gems/activesupport-3.2.18/lib/active\_support/callbacks.rb:537:in `block (2 levels) in \_run* \_3968931174508796031\_\_process\_action\_\_2169301522690226994\_\_callbacks' /opt/rh/ruby193/root/usr/local/share/gems/gems/activesupport-3.2.18/lib/active\_support/callbacks.rb:215:in `block in *conditional\_callback\_around\_6870' /usr/share/foreman/app/models/concerns/foreman/thread\_session.rb:33:in `clear\_thread' /opt/rh/ruby193/root/usr/local/share/gems/gems/activesupport-3.2.18/lib/active\_support/callbacks.rb:214:in `\_conditional\_callback\_around\_6870' /opt/rh/ruby193/root/usr/local/share/gems/gems/activesupport-3.2.18/lib/active\_support/callbacks.rb:426:in `block in \_run* \_3968931174508796031\_\_process\_action\_\_2169301522690226994\_\_callbacks' /opt/rh/ruby193/root/usr/local/share/gems/gems/activesupport-3.2.18/lib/active\_support/callbacks.rb:215:in `block in *conditional\_callback\_around\_6869' /opt/rh/ruby193/root/usr/local/share/gems/gems/activesupport-3.2.18/lib/active\_support/callbacks.rb:326:in `around' /opt/rh/ruby193/root/usr/local/share/gems/gems/activesupport-3.2.18/lib/active\_support/callbacks.rb:310:in `\_callback\_around\_13' /opt/rh/ruby193/root/usr/local/share/gems/gems/activesupport-3.2.18/lib/active\_support/callbacks.rb:214:in `\_conditional\_callback\_around\_6869' /opt/rh/ruby193/root/usr/local/share/gems/gems/activesupport-3.2.18/lib/active\_support/callbacks.rb:414:in `\_run* \_3968931174508796031\_\_process\_action\_\_2169301522690226994\_\_callbacks' /opt/rh/ruby193/root/usr/local/share/gems/gems/activesupport-3.2.18/lib/active\_support/callbacks.rb:405:in `\_\_run\_callback' /opt/rh/ruby193/root/usr/local/share/gems/gems/activesupport-3.2.18/lib/active\_support/callbacks.rb:385:in `\_run\_process\_action\_callbacks' /opt/rh/ruby193/root/usr/local/share/gems/gems/activesupport-3.2.18/lib/active\_support/callbacks.rb:81:in `run\_callbacks' /opt/rh/ruby193/root/usr/local/share/gems/gems/actionpack-3.2.18/lib/abstract\_controller/callbacks.rb:17:in `process\_action' /opt/rh/ruby193/root/usr/local/share/gems/gems/actionpack-3.2.18/lib/action\_controller/metal/rescue.rb:29:in `process\_action' /opt/rh/ruby193/root/usr/local/share/gems/gems/actionpack-3.2.18/lib/action\_controller/metal/instrumentation.rb:30:in `block in process\_action' /opt/rh/ruby193/root/usr/local/share/gems/gems/activesupport-3.2.18/lib/active\_support/notifications.rb:123:in `block in instrument' /opt/rh/ruby193/root/usr/local/share/gems/gems/activesupport-3.2.18/lib/active\_support/notifications/instrumenter.rb:20:in `instrument' /opt/rh/ruby193/root/usr/local/share/gems/gems/activesupport-3.2.18/lib/active\_support/notifications.rb:123:in `instrument' /opt/rh/ruby193/root/usr/local/share/gems/gems/actionpack-3.2.18/lib/action\_controller/metal/instrumentation.rb:29:in `process\_action' /opt/rh/ruby193/root/usr/local/share/gems/gems/actionpack-3.2.18/lib/action\_controller/metal/params\_wrapper.rb:207:in `process\_action' /opt/rh/ruby193/root/usr/local/share/gems/gems/activerecord-3.2.18/lib/active\_record/railties/controller\_runtime.rb:18:in `process\_action' /opt/rh/ruby193/root/usr/local/share/gems/gems/actionpack-3.2.18/lib/abstract\_controller/base.rb:121:in `process' /opt/rh/ruby193/root/usr/local/share/gems/gems/actionpack-3.2.18/lib/abstract\_controller/rendering.rb:45:in `process' /opt/rh/ruby193/root/usr/local/share/gems/gems/actionpack-3.2.18/lib/action\_controller/metal.rb:203:in `dispatch' /opt/rh/ruby193/root/usr/local/share/gems/gems/actionpack-3.2.18/lib/action\_controller/metal/rack\_delegation.rb:14:in `dispatch'

/opt/rh/ruby193/root/usr/local/share/gems/gems/actionpack-3.2.18/lib/action\_controller/metal.rb:246:in `block in action' /opt/rh/ruby193/root/usr/local/share/gems/gems/actionpack-3.2.18/lib/action\_dispatch/routing/route\_set.rb:73:in `call' /opt/rh/ruby193/root/usr/local/share/gems/gems/actionpack-3.2.18/lib/action\_dispatch/routing/route\_set.rb:73:in `dispatch' /opt/rh/ruby193/root/usr/local/share/gems/gems/actionpack-3.2.18/lib/action\_dispatch/routing/route\_set.rb:36:in `call' /opt/rh/ruby193/root/usr/share/gems/gems/journey-1.0.4/lib/journey/router.rb:68:in `block in call' /opt/rh/ruby193/root/usr/share/gems/gems/journey-1.0.4/lib/journey/router.rb:56:in `each' /opt/rh/ruby193/root/usr/share/gems/gems/journey-1.0.4/lib/journey/router.rb:56:in `call' /opt/rh/ruby193/root/usr/local/share/gems/gems/actionpack-3.2.18/lib/action\_dispatch/routing/route\_set.rb:608:in `call' /opt/rh/ruby193/root/usr/local/share/gems/gems/apipie-rails-0.2.6/lib/apipie/extractor/recorder.rb:97:in `call' /opt/rh/ruby193/root/usr/local/share/gems/gems/apipie-rails-0.2.6/lib/apipie/middleware/checksum\_in\_headers.rb:27:in `call' /opt/rh/ruby193/root/usr/local/share/gems/gems/actionpack-3.2.18/lib/action\_dispatch/middleware/best\_standards\_support.rb:17:in `call' /opt/rh/ruby193/root/usr/local/share/gems/gems/rack-1.4.5/lib/rack/etag.rb:23:in `call' /opt/rh/ruby193/root/usr/local/share/gems/gems/rack-1.4.5/lib/rack/conditionalget.rb:35:in `call' /opt/rh/ruby193/root/usr/local/share/gems/gems/actionpack-3.2.18/lib/action\_dispatch/middleware/head.rb:14:in `call' /opt/rh/ruby193/root/usr/local/share/gems/gems/actionpack-3.2.18/lib/action\_dispatch/middleware/params\_parser.rb:21:in `call' /usr/share/foreman/lib/middleware/catch\_json\_parse\_errors.rb:9:in `call' /opt/rh/ruby193/root/usr/local/share/gems/gems/actionpack-3.2.18/lib/action\_dispatch/middleware/flash.rb:242:in `call' /opt/rh/ruby193/root/usr/local/share/gems/gems/rack-1.4.5/lib/rack/session/abstract/id.rb:210:in `context' /opt/rh/ruby193/root/usr/local/share/gems/gems/rack-1.4.5/lib/rack/session/abstract/id.rb:205:in `call' /opt/rh/ruby193/root/usr/local/share/gems/gems/actionpack-3.2.18/lib/action\_dispatch/middleware/cookies.rb:341:in `call' /opt/rh/ruby193/root/usr/local/share/gems/gems/activerecord-3.2.18/lib/active\_record/query\_cache.rb:64:in `call' /opt/rh/ruby193/root/usr/local/share/gems/gems/activerecord-3.2.18/lib/active\_record/connection\_adapters/abstract/connection\_pool. rb:479:in `call' /opt/rh/ruby193/root/usr/local/share/gems/gems/actionpack-3.2.18/lib/action\_dispatch/middleware/callbacks.rb:28:in `block in call' /opt/rh/ruby193/root/usr/local/share/gems/gems/activesupport-3.2.18/lib/active\_support/callbacks.rb:405:in `\_run\_\_2103696518195834597\_\_call\_\_1228866208231251358\_\_callbacks' /opt/rh/ruby193/root/usr/local/share/gems/gems/activesupport-3.2.18/lib/active\_support/callbacks.rb:405:in `\_\_run\_callback' /opt/rh/ruby193/root/usr/local/share/gems/gems/activesupport-3.2.18/lib/active\_support/callbacks.rb:385:in `\_run\_call\_callbacks' /opt/rh/ruby193/root/usr/local/share/gems/gems/activesupport-3.2.18/lib/active\_support/callbacks.rb:81:in `run\_callbacks' /opt/rh/ruby193/root/usr/local/share/gems/gems/actionpack-3.2.18/lib/action\_dispatch/middleware/callbacks.rb:27:in `call' /opt/rh/ruby193/root/usr/local/share/gems/gems/actionpack-3.2.18/lib/action\_dispatch/middleware/remote\_ip.rb:31:in `call' /opt/rh/ruby193/root/usr/local/share/gems/gems/actionpack-3.2.18/lib/action\_dispatch/middleware/debug\_exceptions.rb:16:in `call' /opt/rh/ruby193/root/usr/local/share/gems/gems/actionpack-3.2.18/lib/action\_dispatch/middleware/show\_exceptions.rb:56:in `call' /opt/rh/ruby193/root/usr/local/share/gems/gems/railties-3.2.18/lib/rails/rack/logger.rb:32:in `call\_app' /opt/rh/ruby193/root/usr/local/share/gems/gems/railties-3.2.18/lib/rails/rack/logger.rb:16:in `block in call' /opt/rh/ruby193/root/usr/local/share/gems/gems/activesupport-3.2.18/lib/active\_support/tagged\_logging.rb:22:in `tagged' /opt/rh/ruby193/root/usr/local/share/gems/gems/railties-3.2.18/lib/rails/rack/logger.rb:16:in `call' /opt/rh/ruby193/root/usr/local/share/gems/gems/actionpack-3.2.18/lib/action\_dispatch/middleware/request\_id.rb:22:in `call' /opt/rh/ruby193/root/usr/local/share/gems/gems/rack-1.4.5/lib/rack/methodoverride.rb:21:in `call' /opt/rh/ruby193/root/usr/local/share/gems/gems/rack-1.4.5/lib/rack/runtime.rb:17:in `call' /opt/rh/ruby193/root/usr/local/share/gems/gems/activesupport-3.2.18/lib/active\_support/cache/strategy/local\_cache.rb:72:in `call' /opt/rh/ruby193/root/usr/local/share/gems/gems/rack-1.4.5/lib/rack/lock.rb:15:in `call' /opt/rh/ruby193/root/usr/local/share/gems/gems/actionpack-3.2.18/lib/action\_dispatch/middleware/static.rb:63:in `call' /opt/rh/ruby193/root/usr/share/gems/gems/rack-cache-1.2/lib/rack/cache/context.rb:136:in `forward' /opt/rh/ruby193/root/usr/share/gems/gems/rack-cache-1.2/lib/rack/cache/context.rb:143:in `pass' /opt/rh/ruby193/root/usr/share/gems/gems/rack-cache-1.2/lib/rack/cache/context.rb:155:in `invalidate' /opt/rh/ruby193/root/usr/share/gems/gems/rack-cache-1.2/lib/rack/cache/context.rb:71:in `call!' /opt/rh/ruby193/root/usr/share/gems/gems/rack-cache-1.2/lib/rack/cache/context.rb:51:in `call' /opt/rh/ruby193/root/usr/local/share/gems/gems/railties-3.2.18/lib/rails/engine.rb:484:in `call' /opt/rh/ruby193/root/usr/local/share/gems/gems/railties-3.2.18/lib/rails/application.rb:231:in `call' /opt/rh/ruby193/root/usr/local/share/gems/gems/railties-3.2.18/lib/rails/railtie/configurable.rb:30:in `method\_missing' /opt/rh/ruby193/root/usr/local/share/gems/gems/rack-1.4.5/lib/rack/builder.rb:134:in `call' /opt/rh/ruby193/root/usr/local/share/gems/gems/rack-1.4.5/lib/rack/urlmap.rb:64:in `block in call' /opt/rh/ruby193/root/usr/local/share/gems/gems/rack-1.4.5/lib/rack/urlmap.rb:49:in `each' /opt/rh/ruby193/root/usr/local/share/gems/gems/rack-1.4.5/lib/rack/urlmap.rb:49:in `call' /usr/lib/ruby/gems/1.8/gems/passenger-4.0.18/lib/phusion\_passenger/rack/thread\_handler\_extension.rb:77:in `process\_request' /usr/lib/ruby/gems/1.8/gems/passenger-4.0.18/lib/phusion\_passenger/request\_handler/thread\_handler.rb:140:in `accept\_and\_process\_next\_request' /usr/lib/ruby/gems/1.8/gems/passenger-4.0.18/lib/phusion\_passenger/request\_handler/thread\_handler.rb:108:in `main\_loop' /usr/lib/ruby/gems/1.8/gems/passenger-4.0.18/lib/phusion\_passenger/request\_handler.rb:441:in `block (3 levels) in start\_threads' Rolling back due to a problem: [Set up compute instance test.ops.controlscan.net 2 failed [#<Host::Managed id: nil, name: "test.ops.controlscan.net", ip: "192.168.50.187", last\_compile: nil, last\_freshcheck: nil, last\_report: nil, updated\_at: nil, source\_file\_id: nil, created\_at: nil, mac: nil, root\_pass: "\$1\$Etau+d/a\$EX/zVeqL1tWjLtymtX1oM0", serial: nil, puppet\_status: 0, domain\_id: 1, architecture id: 1, operatingsystem id: 1, environment id: 1, subnet id: 1, ptable id: 7, medium id: 7, build: true, comment: "", disk: "", installed\_at: nil, model\_id: nil, hostgroup\_id: 1, owner\_id: 2, owner\_type: "User", enabled: true, puppet\_ca\_proxy\_id: 2, managed:

true, use image: nil, image file: nil, uuid: nil, compute resource id: 8, puppet proxy id: 2, certname: nil, image id: nil,

organization\_id: nil, location\_id: nil, type: "Host::Managed", otp: nil, realm\_id: nil, compute\_profile\_id: nil, provision\_method: "build">, :setCompute]]

## **History**

## **#1 - 10/31/2014 04:20 AM - Dominic Cleal**

- *Priority changed from Urgent to High*
- *Difficulty deleted (easy)*

## **#2 - 11/06/2014 10:43 AM - Doug Bishop**

After working with the guys red-hat in the ovirt irc channel, it was determined that this is a bug. The issue does not present it self when there is only one disk profile, only when there is more than one. It would be helpful however to have the ability to select a disk profile when creating compute profiles. I have submitted a pull request to rbovirt with the ablity to pull disk profiles from the storage domains, and apply disk profiles when creating disks. The bug is here:

[https://bugzilla.redhat.com/show\\_bug.cgi?id=1160846](https://bugzilla.redhat.com/show_bug.cgi?id=1160846)

They are considering it a block for 3.5.1 since this is a regression from 3.4.

#### **#3 - 03/08/2016 08:18 AM - Ohad Levy**

*- Status changed from New to Feedback*

Does this mean its actually an ovirt bug vs foreman? if thats the case can we close this one?

#### **#4 - 05/17/2017 11:22 AM - Anonymous**

*- Status changed from Feedback to Rejected*

problem was on the ovirt side